Netgear Wireless Router Wnr2000 [Firmware](http://getdocs.westpecos.com/to.php?q=Netgear Wireless Router Wnr2000 Firmware) >[>>>CLICK](http://getdocs.westpecos.com/to.php?q=Netgear Wireless Router Wnr2000 Firmware) HERE<<<

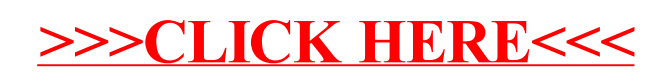